## The Cochrane Library on Wiley InterScience

## User Guide

### Version 2.2

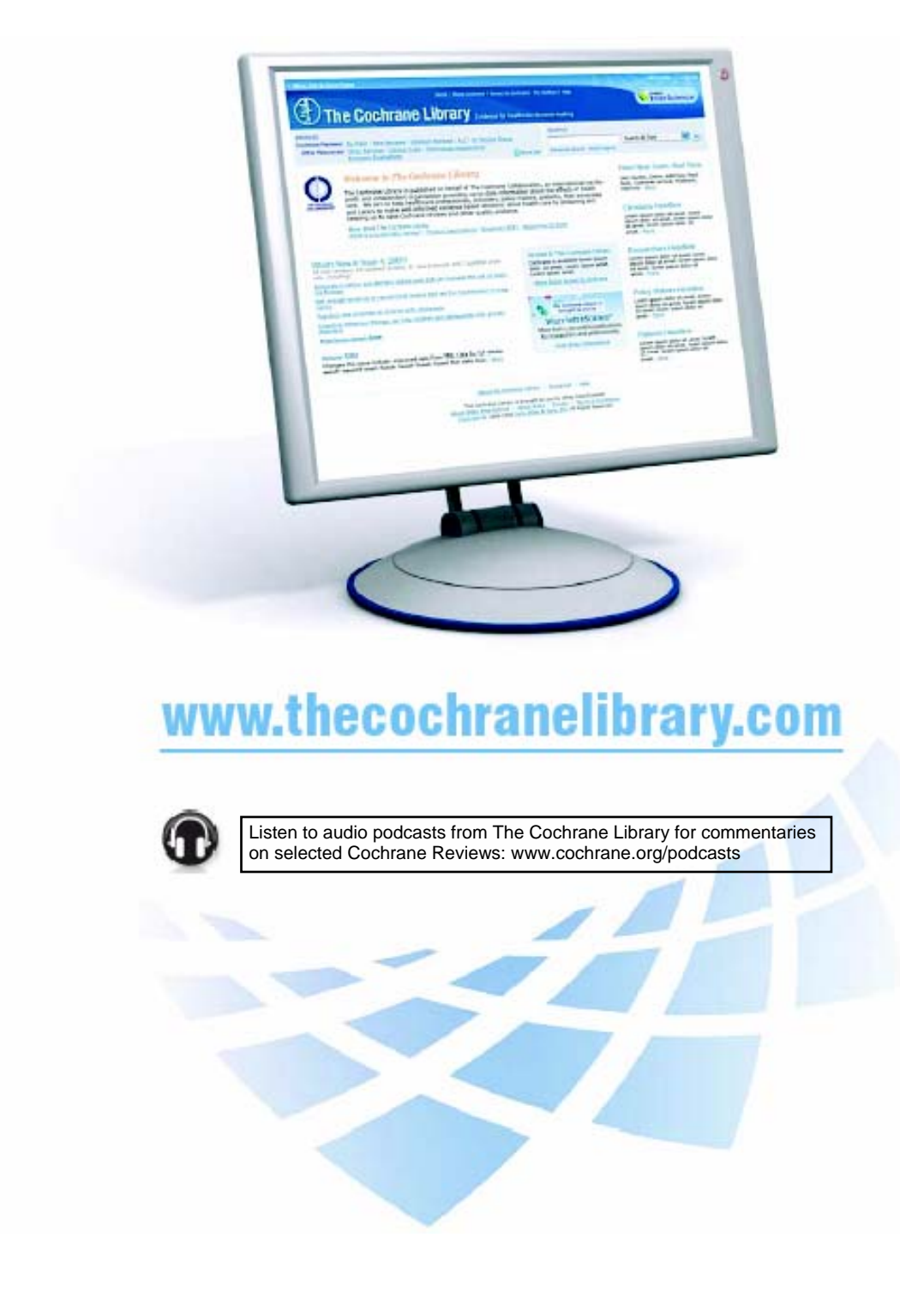

" Evidence-Based medicine (EBM) is an approach to health care that promotes the collection, interpretation, and integration of valid, importation and applicable patient-reported, clinician-observed, and research-derived evidence. The best available evidence, moderated by patient circumstances and preferences, is applied to improve the quality of clinical judgments." \*

Evidence-Based Medicine (EBM)

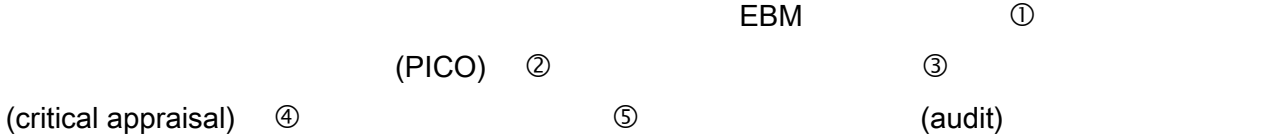

#### The Cochrane Library

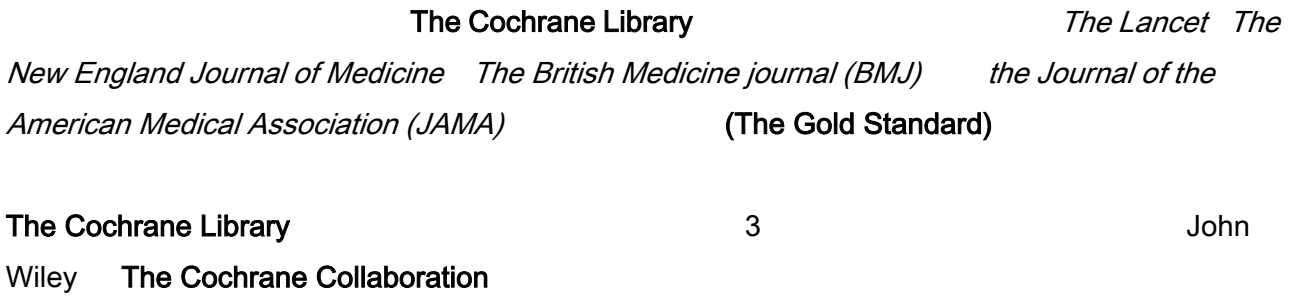

Wiley InterScience 
and CD-ROM

### www.thecochranelibrary.com

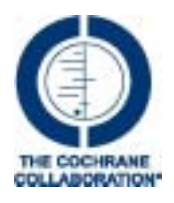

The Cochrane Collaboration

\* Source: McKibbon, K.A. et al (1995). The medical literature as a resource for evidence based care. Working paper from the Health Information Research Unit, McMaster University, Ontario, Canada.

## **CONTENTS PAGE 2018 12:00 PAGE 2018 12:00 PAGE** 1. The Cochrane Library **The Cochrane Library 1. The Cochrane Library** 2. The Cochrane Library 5 3. The Cochrane Library **1996 1997** 4. The Cochrane Library 8 and 1997 and 1997 and 1997 and 1997 and 1997 and 1997 and 1997 and 1997 and 1997 and 1997 and 1997 and 1997 and 1997 and 1997 and 1997 and 1997 and 1997 and 1997 and 1997 and 1997 and 1997 and 199 5. The Cochrane Library 12 6.  $\vert$  18 7.  $\vert$  21 8.  $\vert$  22 9.  $\vert$  23 10.  $\vert$  26 11.  $|$  27 12.  $\vert$  27

#### 1. The Cochrane Library

#### The Cochrane Library

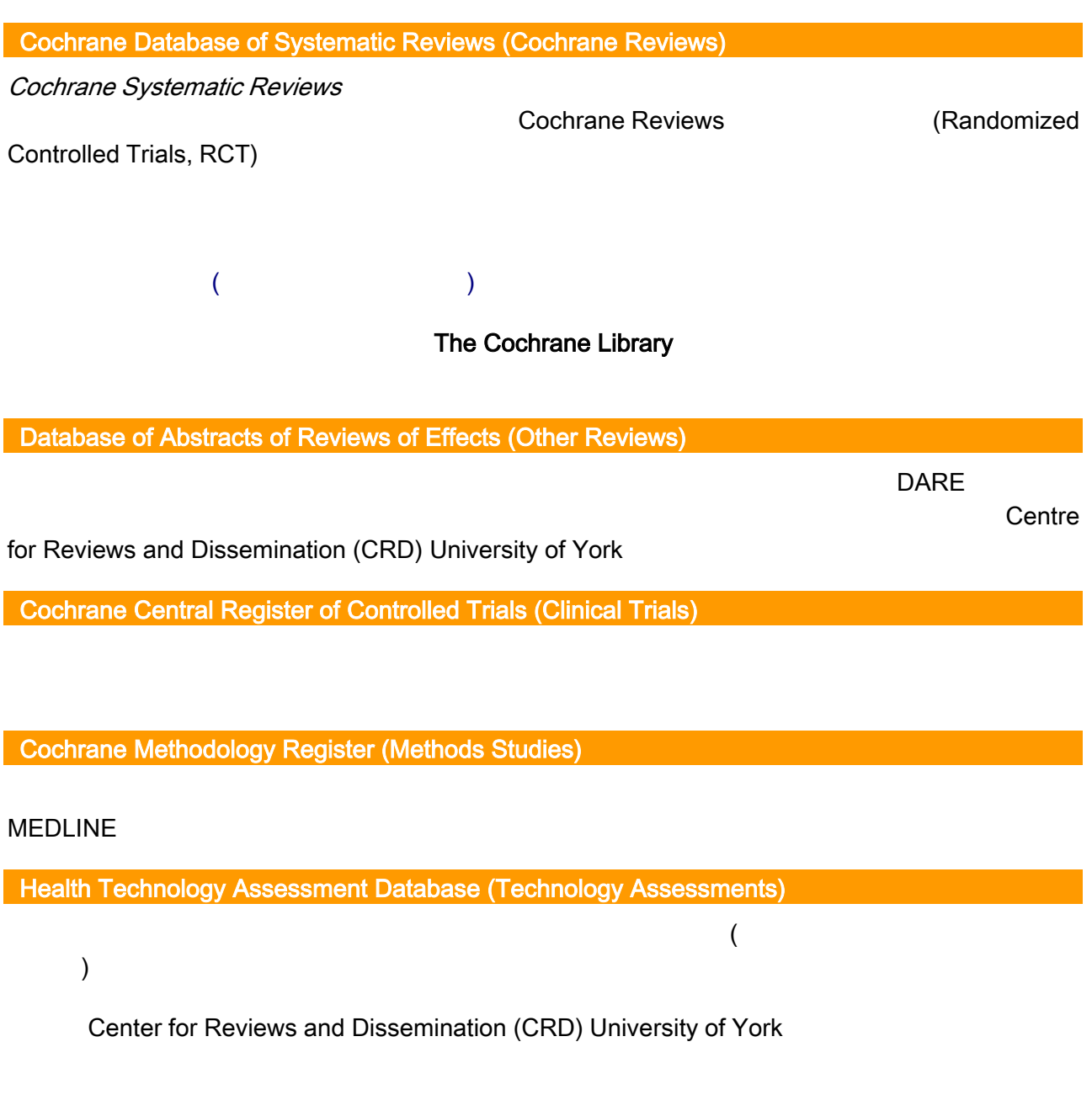

NHS Economic Evaluation Database (Economic Evaluations)

 $\mathsf{NHS} \mathsf{EED}$ 

Center for Reviews and Dissemination (CRD) University of York

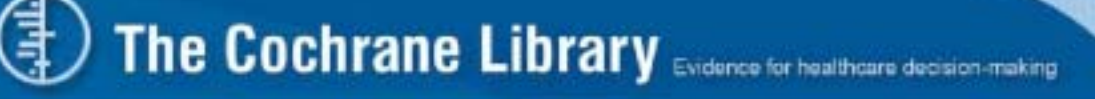

#### 2. The Cochrane Library

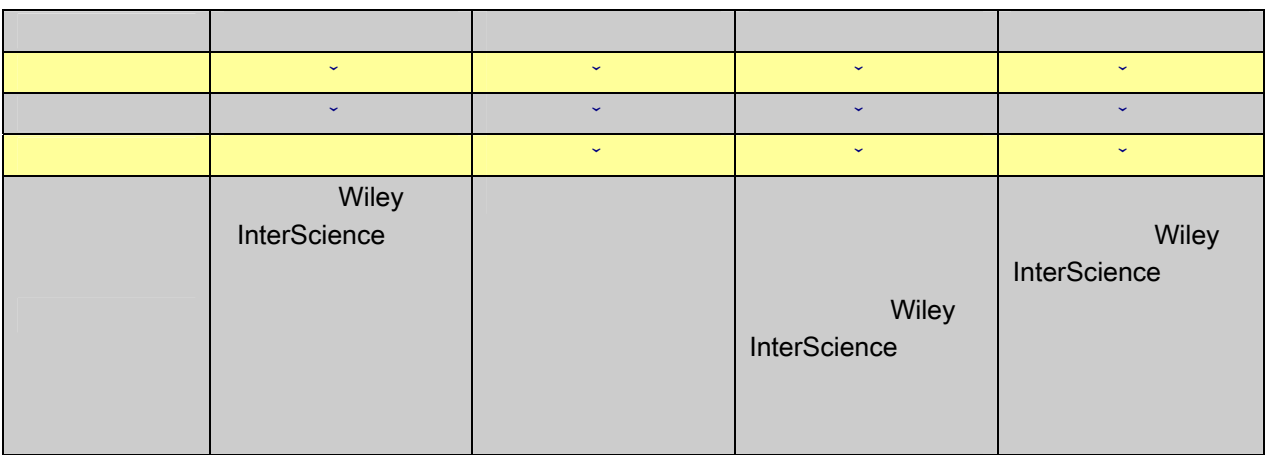

The Cochrane Library

• 個人訂戶、團體訂戶和全國使用權的訂戶都可以檢索及瀏覽全文。  $\bullet$  ,  $\bullet$  ,  $\bullet$  , and  $\bullet$  , and  $\bullet$  , and  $\bullet$  , and  $\bullet$  , and  $\bullet$  , and  $\bullet$  , and  $\bullet$  , and  $\bullet$  , and  $\bullet$  , and  $\bullet$ 

http://www3.interscience.wiley.com/cgi-bin/mrwhome/106568753/AccessCochraneLibrary. html#national\_provisions

#### $2.1$

Wiley InterScience

- 1. **1.** www.thecochranelibrary.com
- 2. Log In (
a) The United States (Viley InterScience )

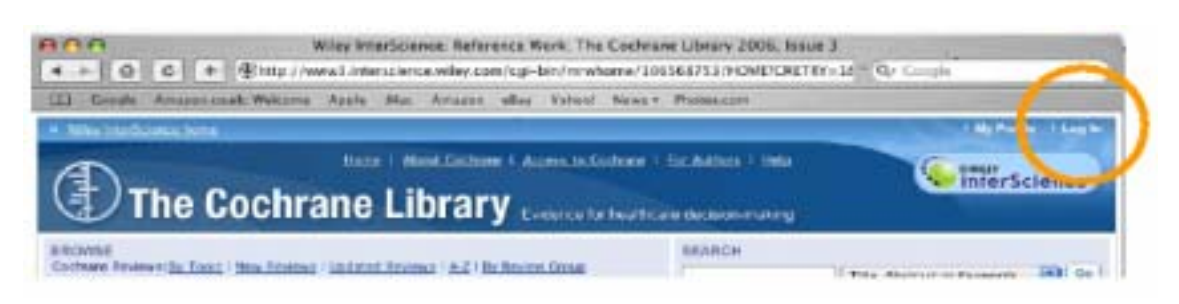

3. Register Now (The Contract of the Second State of the Second State of the Second State of the Second State o

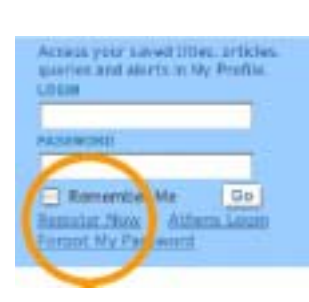

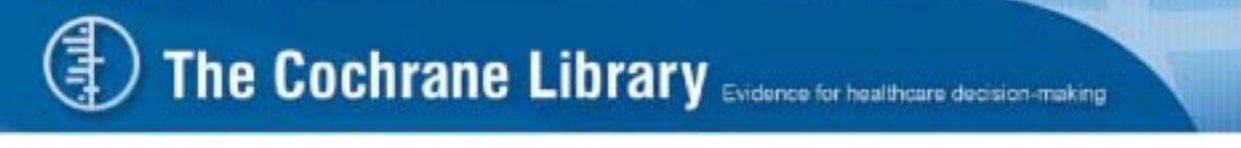

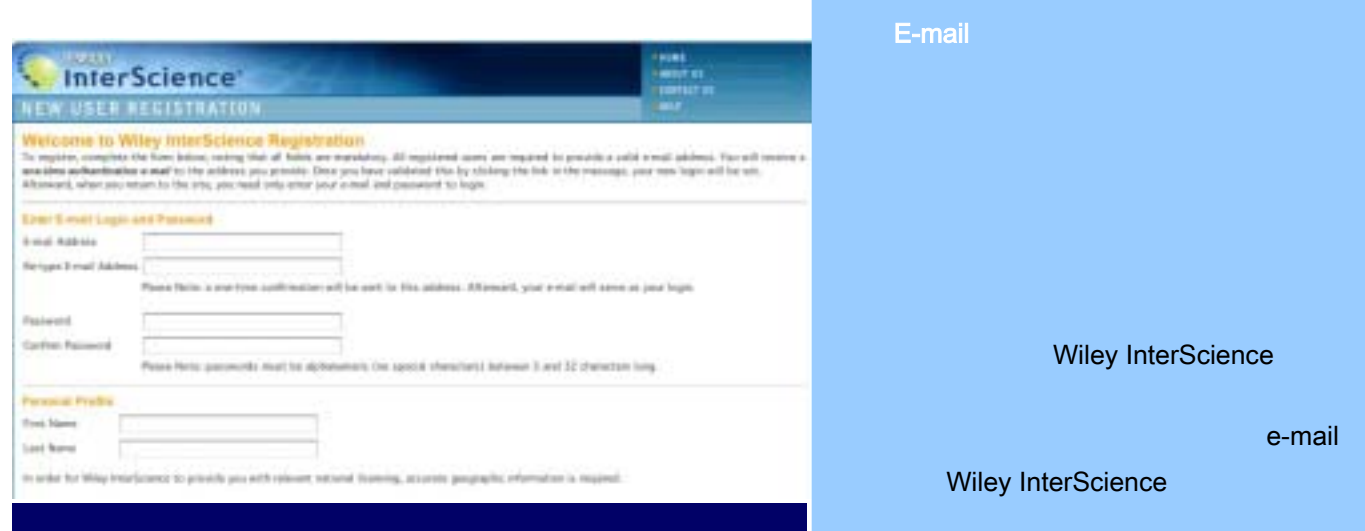

authentication e-mail

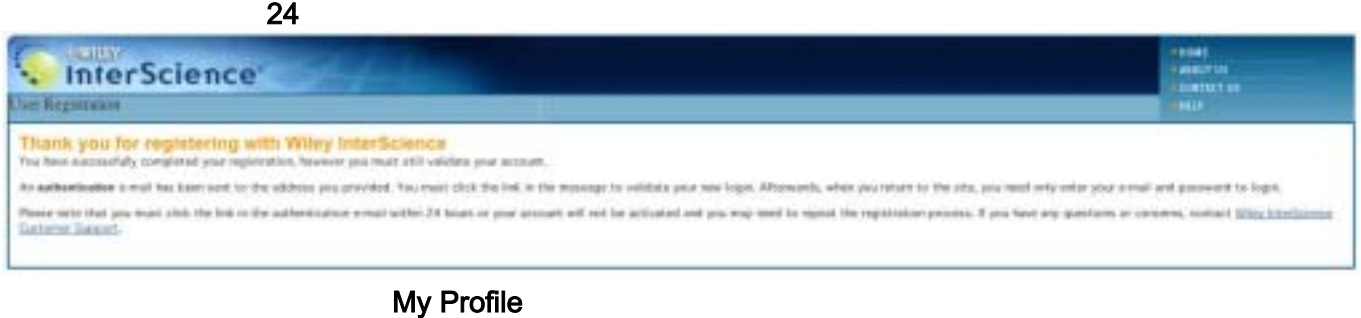

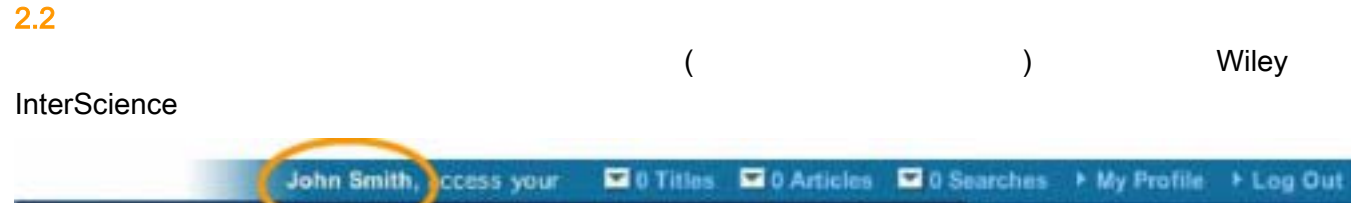

 $2.3$ 

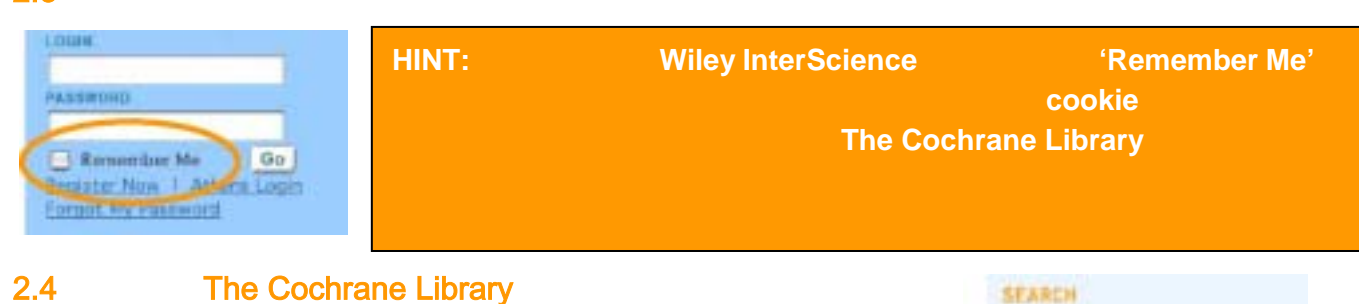

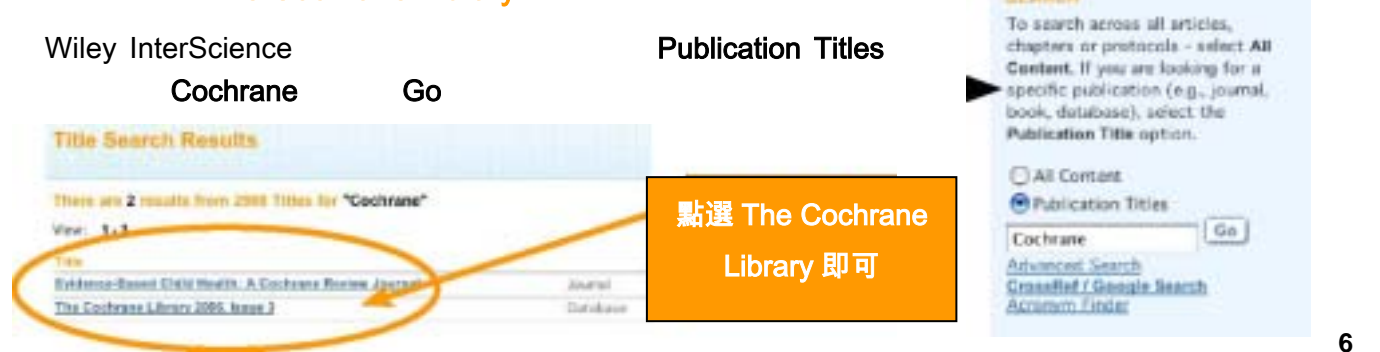

#### 3. The Cochrane Library

#### The Cochrane Library

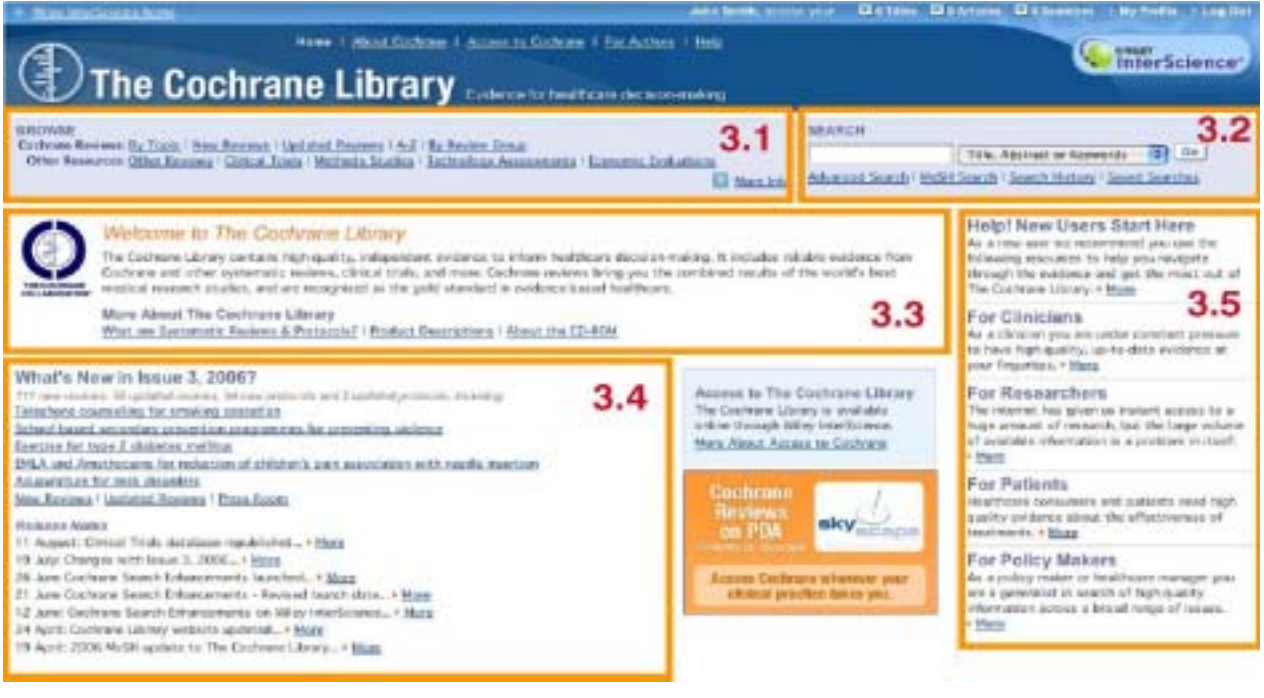

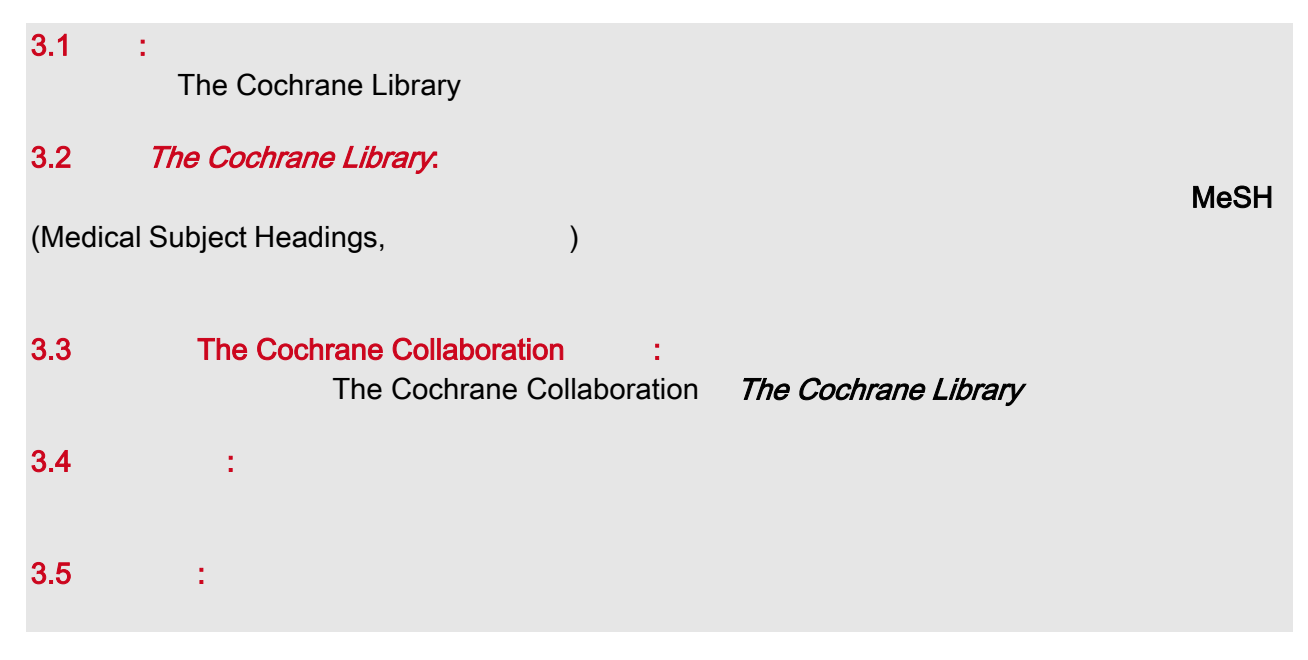

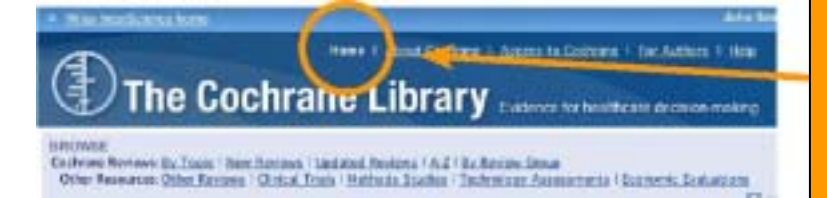

HINT: 當你在資料庫中的任何一頁, 只要點選該頁面的 Home 就可以回到 The Cochrane Library 的首頁

#### 4. The Cochrane Library

#### **BROWSE** Cochrane Reviews: By Topic | New Reviews | Updated Reviews | A-Z | By Review Group Other Resources: Cther Reviews | Clinical Trials | Methods Studies | Technology Assessments | Economic Evaluations More Info

#### 4.1 The Cochrane Database of Systematic Reviews (Cochrane Reviews):

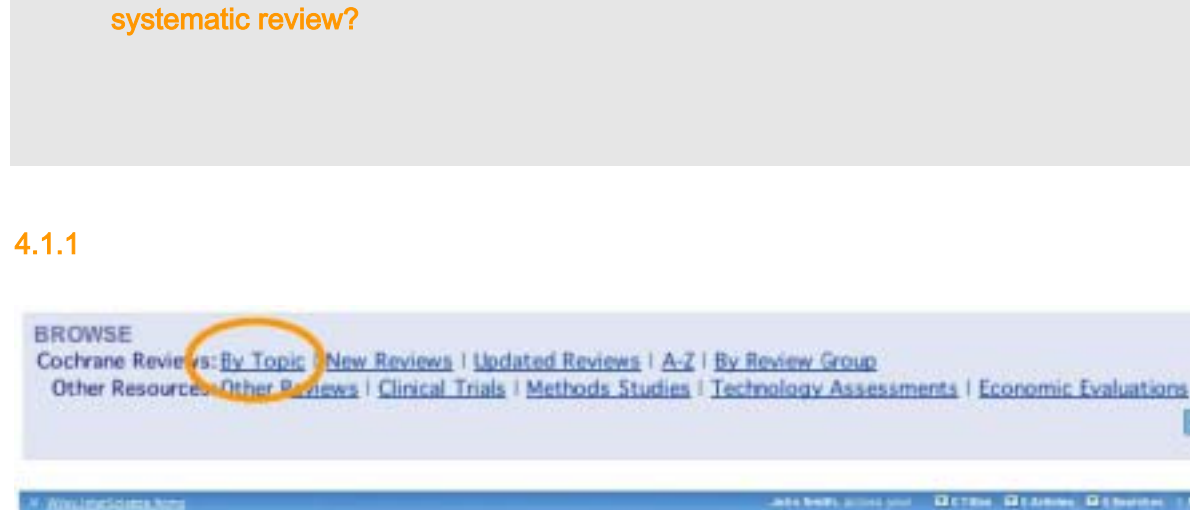

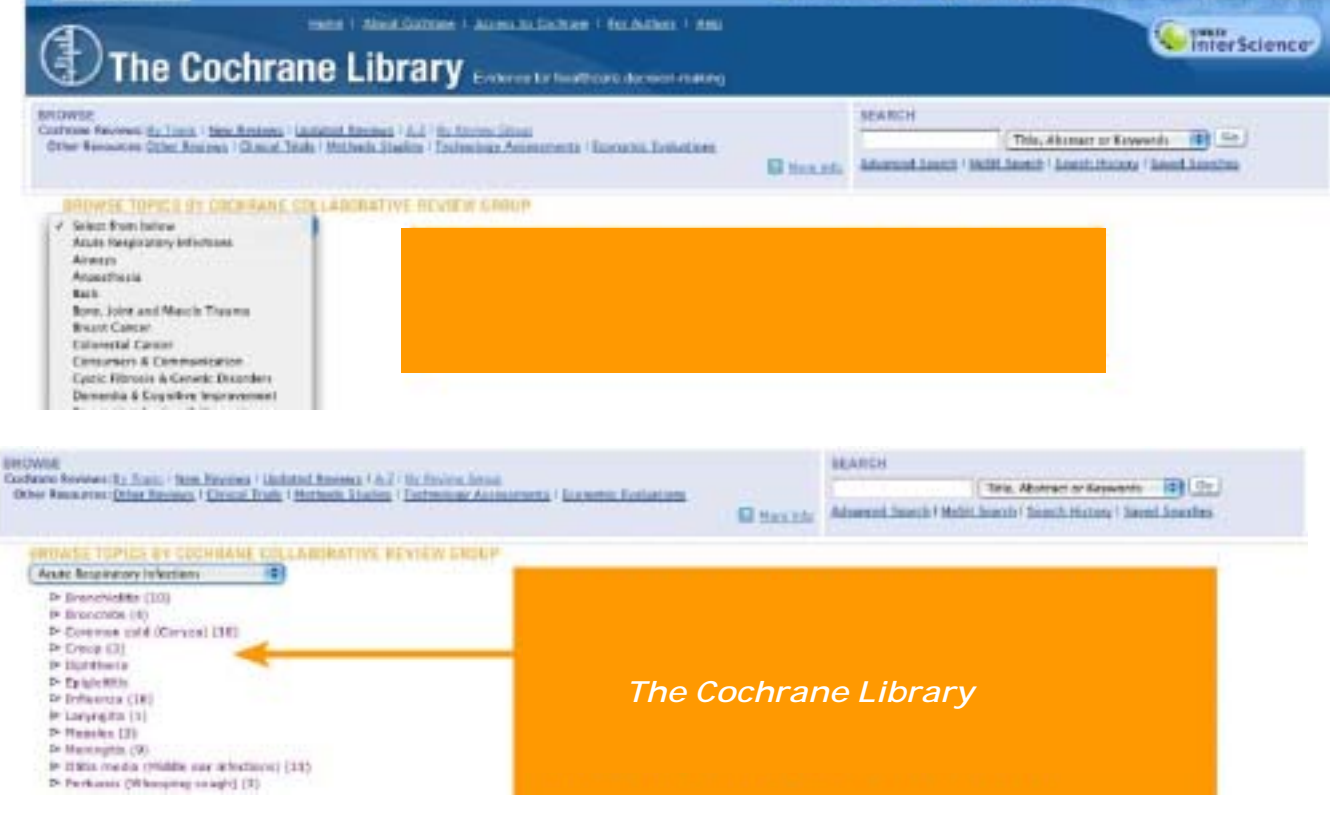

More Info

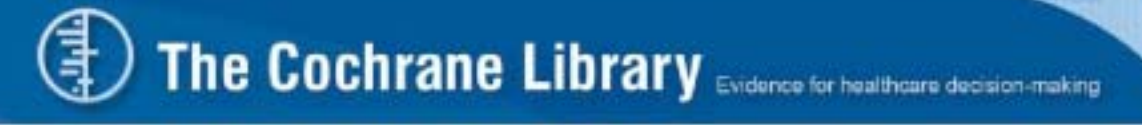

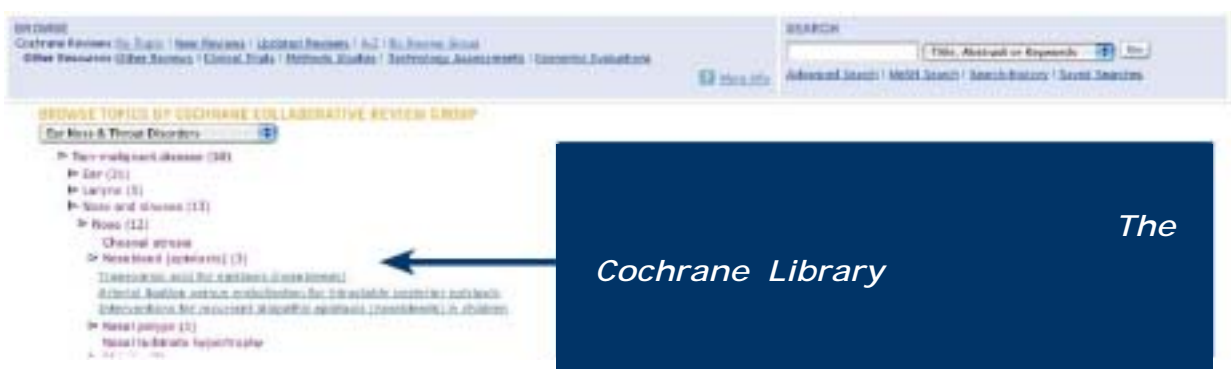

#### $4.1.2$

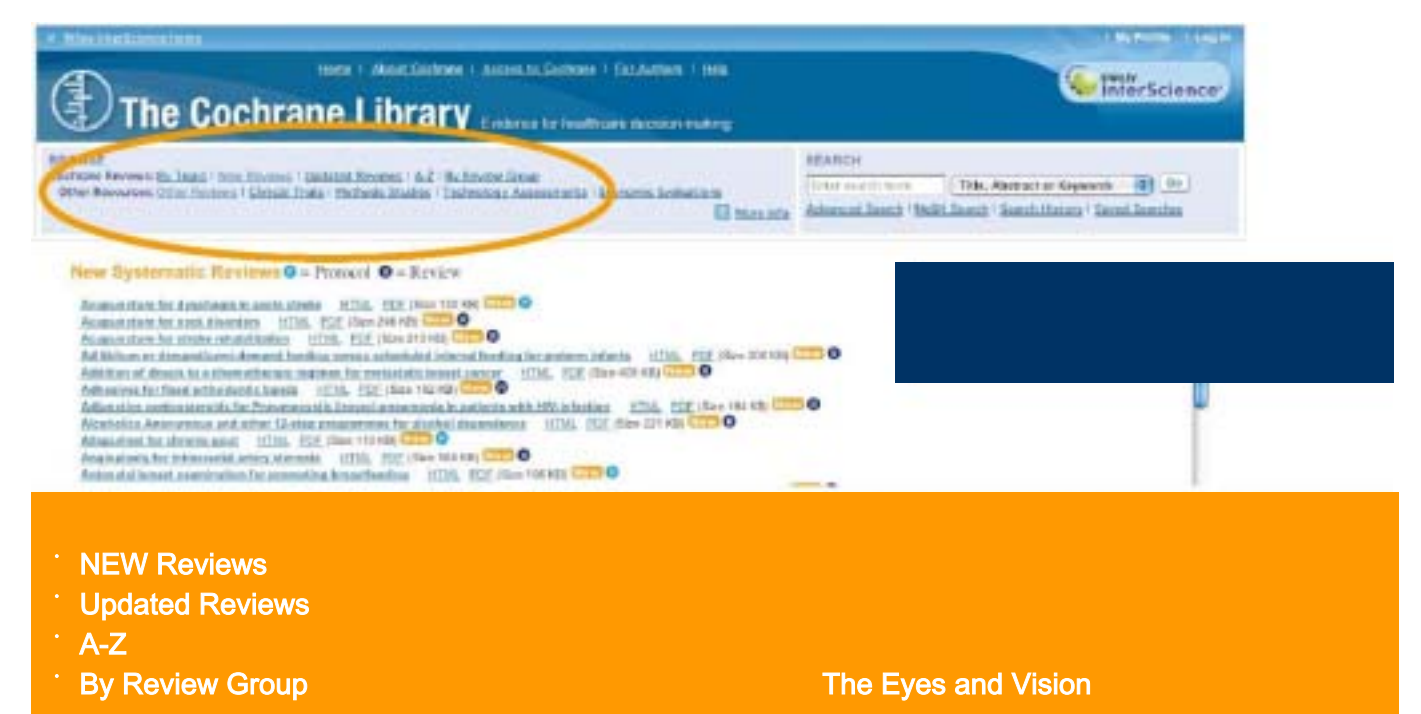

#### $4.1.3$

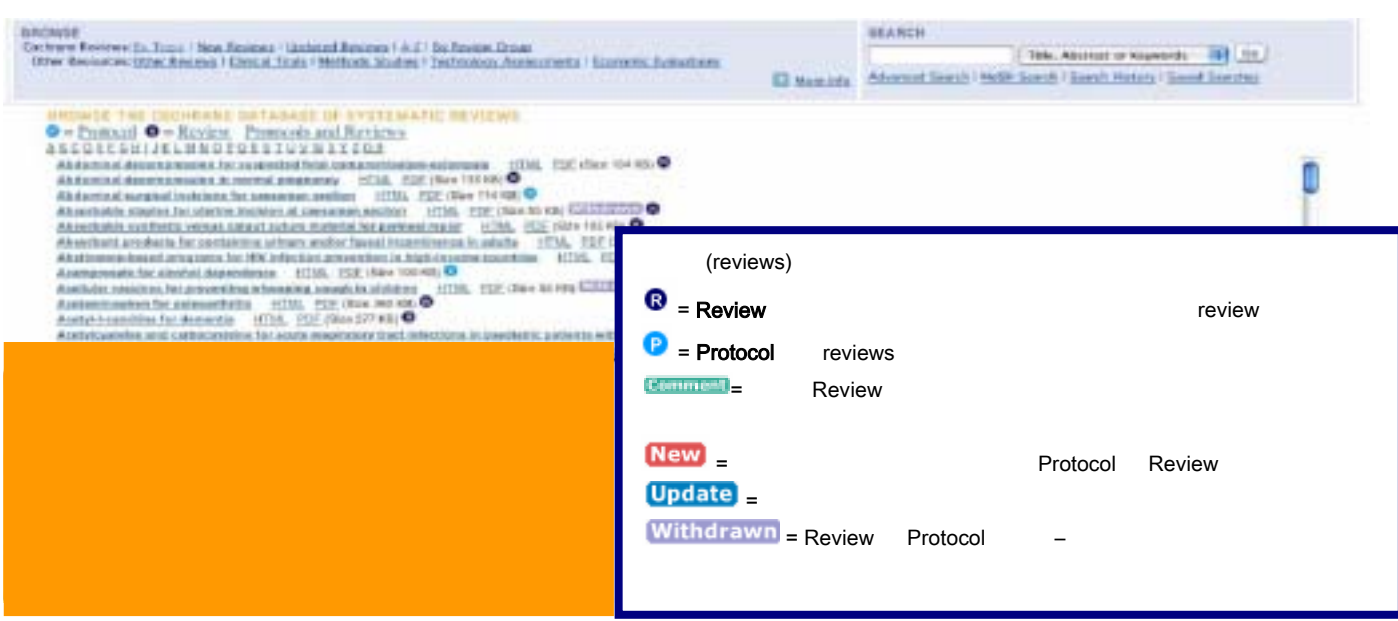

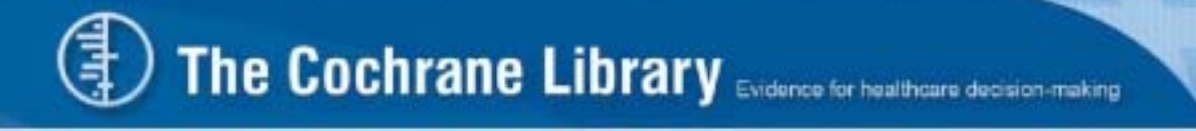

#### 4.2 The Cochrane Library

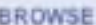

Cochrane Re **AND TOUR THEN REVIEWS I DUBBLED REVIEWS A 4 L BY REVIEW GROUP** Other Resources: Other Reviews | Clinical Trials | Methods Studies | Technology Assessments | Economic Evaluations

#### 4.2.1 Database of Abstracts of Reviews of Effects (Other Reviews)

BROWSE THE DATABASE OF ABSTRACTS OF REVIEWS OF EFFECTS ABCDEEGEIJKLMNOPOBSIUVWXYZ09

- Abciximab: a new antiaggregant used in angioplisty (Structured abstract) Abcisimab as adjunctive therapy to reperfusion in acute 5T-segment elevation myocardial infarction; a meta-analysis of randomized trials (Structured abstract)
- Abdominal massage therapy for chronic constipation: a systematic review of controlled clinical trials (Structured abstract)
- Abdominal myomectomy for infertility: a comprehensive review (Structured abstract)
- Abdominal symptoms: do they disappear after cholecystectomy? (Provisional record)

#### 4.2.2 Cochrane Central Register of Controlled Trials (Clinical Trials)

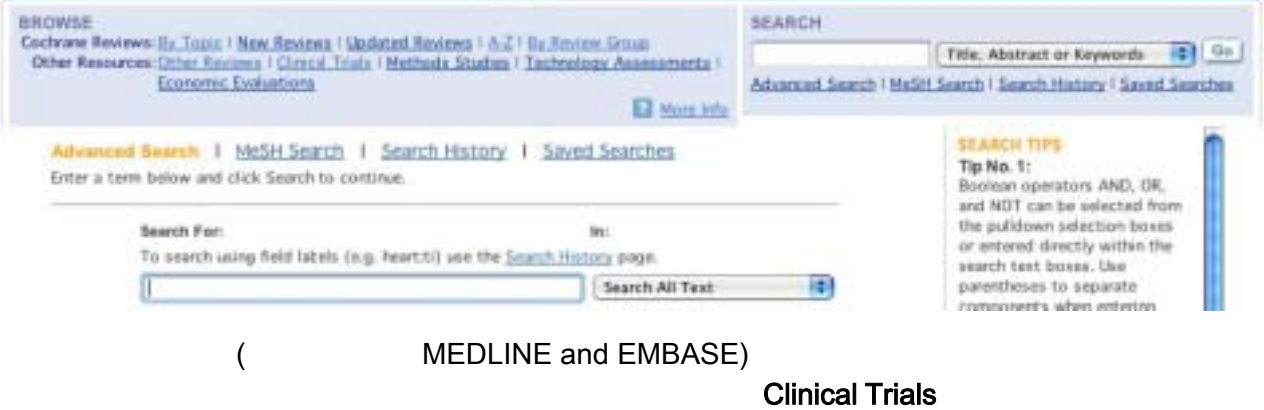

#### 4.2.3 Cochrane Database of Methodology Reviews (Methods Reviews)

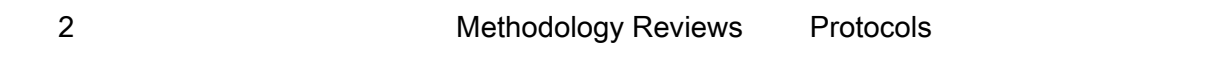

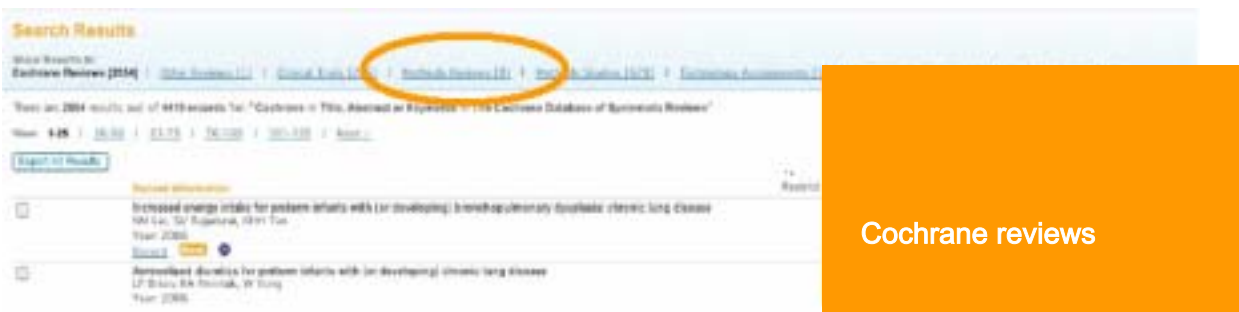

More Info

#### 4.2.4 Cochrane Methodology Register (Methods Studies)

#### The Cochrane Methodology Register **MEDLINE**

![](_page_10_Picture_3.jpeg)

#### 4.2.5 Health Technology Assessment Database (Technology Assessments)

![](_page_10_Figure_5.jpeg)

#### 4.2.6 NHS Economic Evaluation Database (Economic Evaluations)

#### 5,000

![](_page_10_Picture_75.jpeg)

#### 5. The Cochrane Library

![](_page_11_Figure_2.jpeg)

![](_page_11_Picture_3.jpeg)

![](_page_11_Picture_44.jpeg)

 $5.2$ 

![](_page_12_Figure_2.jpeg)

![](_page_12_Picture_3.jpeg)

 $\ddot{\phantom{a}}$ 

€

atypical drugs that have antipsychotic properties used in the treatment of schizophrenia

![](_page_13_Picture_76.jpeg)

![](_page_14_Picture_0.jpeg)

 $5.3$ 

![](_page_14_Figure_3.jpeg)

e-mail

#### 5.4 MeSH (Medical Search Heading,  $\qquad \qquad$ )  ${\sf MeSH}$ MeSHP , The MeSH MeSH , The MeSH , The MeSH , The  $\tau$ Cochrane Library MeSH索引典是以樹狀層級組織而成,在比較下層的樹狀結構中陳列的是比較特定的詞語, MeSH The Cochrane Library **The Cochrane Library MeSH MeSH** (WeSH  $\overline{a}$ MeSH **MeSH 36** Advanced Search 1 MoSH Soarch 1 Search History 1 Saved Searches **MeSH** Search by qualifier alone Search for a MeSH descriptor Enter MeSH term: Go To MaSH Trees Thesaunus McSH Term Definition  $0.00$ Kidney **MeSH** Body organ that filers blood for the secretion of URINE and that requisies lon concentrations.  $[Clope]$ **MeSH** Step 1: MeSH (Permuted Index) MeSH MeSH Search for a MeSH descriptor Enter MeSH term: Go To MeSH Trees kidney Thesaurus Definition Select the appropriate MeSH descriptor: Acute Kidney Failure

see: Kidney Failure, Acute Acute Kidney Insufficiency

see: Renal Insufficiency, Acute

Acute Kidney Tubular Necrosis see: Kidney Tubular Necrosis, Acute

Adult Polycystic Kidney Disease see: Polycystic Kidney, Autosomal Dominant

Adult Polycystic Kidney Disease Type 1 see: Polycystic Kidney, Autosomal Dominant

Adult Polycystic Kidney Disease Type 2 see: Polycystic Kidney, Autosomal Dominant Thesaurus **http://www.filesaurus** kidney **Kidney** 

#### Step 2: **MeSH Tree**

![](_page_16_Picture_2.jpeg)

 $\vert 6.$ 

Search History provides a history of your searches in your current session of The Cochrane Library.

![](_page_17_Picture_140.jpeg)

Wiley InterScience The Cochrane Library **National**:

- road<sup>red</sup> MEDLINE ISI Web of Science®
- $\alpha$
- **Wiley InterScience**

![](_page_17_Picture_141.jpeg)

![](_page_18_Picture_0.jpeg)

Advanced Search | MeSH Search | Search History | Saved Searches Search by qualifier alone

**Search History** 

![](_page_18_Picture_2.jpeg)

#2 MeSH descriptor Obesity explode all trees

#3 (#1 OR #2)

3296 edit delete

5689 edit delete

![](_page_19_Picture_79.jpeg)

![](_page_19_Picture_80.jpeg)

### **7.**

#### **Save Search Strategy**

![](_page_20_Picture_51.jpeg)

![](_page_20_Picture_52.jpeg)

![](_page_21_Picture_0.jpeg)

8. 匯出引用文獻

#### (
EndNote)  $\blacksquare$  'Select All'  $\blacksquare$

'Export Selected Citations'

![](_page_21_Picture_86.jpeg)

![](_page_21_Picture_87.jpeg)

然後會有小視窗跳出如下,讓你選擇匯出的型式、檔案類型、開啟或儲存檔案:

![](_page_21_Picture_88.jpeg)

। ୨.

#### The Cochrane Library

The Cochrane Database of Systematic Reviews:

![](_page_22_Picture_4.jpeg)

![](_page_23_Picture_1.jpeg)

#### PDF View

![](_page_23_Figure_3.jpeg)

![](_page_23_Picture_4.jpeg)

![](_page_23_Picture_90.jpeg)

![](_page_24_Picture_0.jpeg)

#### 9.2 The Cochrane Database of Systematic Reviews

The Cochrane Database of Systematic Reviews

![](_page_24_Picture_3.jpeg)

珍貴圖形資料是一個很方便的工具 - 首先,它們出現的樣子可能讓你覺得很複雜,但是當你熟悉並

 $\mathcal{L}$  ables'  $\mathcal{L}$  tables'  $\mathcal{L}$ 

#### http://www.york.ac.uk/inst/crd/clibsec3.pdf

![](_page_24_Picture_92.jpeg)

#### 10. Wiley InterScience The Cochrane Library  $\cdot$  : MEDLINE ISI Web of Science® • 容易瀏覽的評論參考文獻連結至引用期刊文獻 **Wiley InterScience** Advanced Search | MeSH Search | Search History | Saved Searches Search For:  $\sqrt{G_0}$ Restrict by product: All Cochrane products (default) Ctrl-click (Windows) or **Restrict** Cochrage Reviews Command-click (Mac) Other Reviews to select **Clinical Trials** ÷ Restrict by record status: All records n Date Range (4-digit year): - глемприон от машем This record should be cited as: Clarke M, Hopewell S, Juszczak E, Eisinga A, Kjeldstrøm M. Compression stockings f<br>Systematic Reviews 2006, Issue 2. Art. No.: CD004002. DOI: 10.1002/14651858.CD004002.pub2. · Methodological quality • Results · Discussion **Abstract** · Authors' conclusions • Potential conflict of interest Background · Acknowledgements Air travel might increase the risk of deep vein thrombosis (DVT). It has been suggested that wearing - Characteristics of included studies Objectives · Characteristics of excluded To assess the effects of wearing compression stockings versus not wearing them among people trave studies Additional tables Se W. - Analyses Submit feedback  $(in$ • Sources of support gre Cover sheet **Cochrane Review** - References Se submit feedback Submit Ra Feedback but

![](_page_25_Picture_2.jpeg)

![](_page_26_Picture_50.jpeg)

![](_page_26_Picture_51.jpeg)

#### 欲瀏覽*The Cochrane Library*上的進階學習資源,或參加線上虛擬教學訓練課程,請連線 http://interscience.wiley.com/training

 $12.$ 

![](_page_26_Picture_4.jpeg)

![](_page_26_Picture_52.jpeg)

 $\overline{\phantom{a}}$ 

![](_page_27_Picture_0.jpeg)

#### **MeSH**

![](_page_27_Picture_130.jpeg)

![](_page_28_Picture_106.jpeg)

Example: controller meray

Tip No. 3:<br>Search for accented characters<br>(within all fields except<br>Accher) by using both the<br>Accented and unaccented<br>versions of a term or by using<br>without formations  $\frac{1}{2}$  or a term or by using

#### (Reference Management files)

وبالوادة والمتناو

 $\begin{tabular}{l|c|c|c|c} \hline \hline \multicolumn{3}{|c|}{The Cochrane Dottabung of Methodology Fourier's (Methods Brotewal)} \\ \hline \multicolumn{2}{|c|}{The Cochrane Methodology Equation (Methods Studien)} \\ \hline \end{tabular}$ 

El Health Technology Assessment Database (Technology Assessments) MKS Economic Evaluation Database (Economic Evaluations)

199 15 15 15 17 17 17 18 20 20 20 30 5 5 5 5 5 6 6 6 7 7 17 18 20 20 3 19 4 5 19 20 20 3 19 4 19 5 19 20 20 3 3 4 4 5 5 5 6 6 6 7 5 7 19 20 3 3 4 4 5 5 6 6 7 5 7 19 20 3 3 4 4 5 5 6 6 7 5 7 19 20 3 3 4 4 5 5 6 6 7 5 7 19

![](_page_28_Picture_8.jpeg)

![](_page_29_Picture_0.jpeg)

選擇 The Cochrane Collaboration 網頁左方 'Cochrane for ... Researchers & authors'

![](_page_29_Picture_3.jpeg)

#### ■ <br>■ <sub>RevMan homepage ■ <sub>RevMan</sub> homepage</sub>

![](_page_29_Picture_6.jpeg)

■ **S**<br> **Example Reference Management** 

![](_page_30_Picture_2.jpeg)

![](_page_30_Picture_3.jpeg)